## <span id="page-0-0"></span>Package 'rateratio.test'

May 9, 2022

<span id="page-0-1"></span>Type Package Title Exact Rate Ratio Test Version 1.1 Date 2022-05-09 Author Michael Fay <mfay@niaid.nih.gov> Maintainer Michael Fay <mfay@niaid.nih.gov> **Depends** R  $(>= 2.4.1)$ , stats Description Performs exact rate ratio tests. License GPL-3 NeedsCompilation no Repository CRAN Date/Publication 2022-05-09 14:50:02 UTC

### R topics documented:

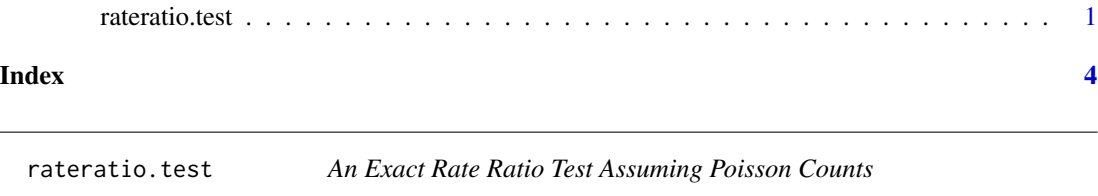

#### Description

Performs the uniformy most powerful unbiased test on the ratio of rates of two Poisson counts with given time (e.g., perons-years) at risk for each count.

#### Usage

```
rateratio.test(x, n, RR = 1,alternative = c("two.sided", "less", "greater"),
   conf. level = 0.95
```
#### **Arguments**

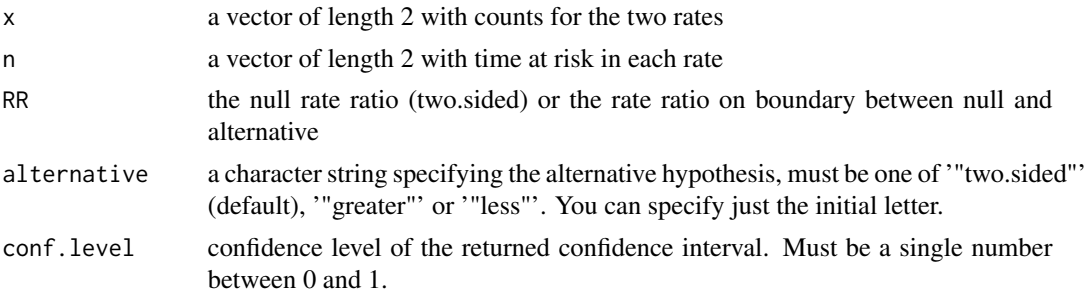

#### Details

The rateratio.test tests whether the ratio of the first rate (estimated by  $x[1]/n[1]$ ) over the second rate (estimated by x[2]/n[2]) is either equal to, less, or greater than RR. Exact confidence intervals come directly from binom.test. The two-sided p-value is defined as either 1 or twice the minimum of the one-sided p-values. See Lehmann (1986, p. 152) or vignette("rateratio.test").

For full discussion of the p-value and confidence interval consistency of inferences, see Fay (2010) and exactci package.

#### Value

An object of class 'htest' containing the following components:

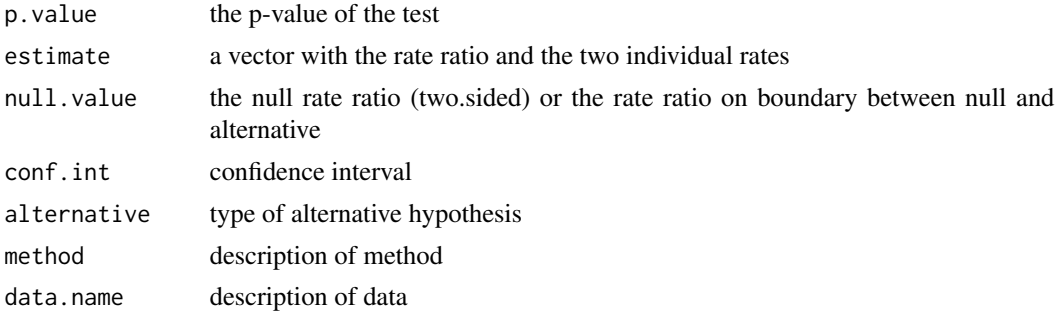

#### Note

Much of the error checking code was taken from prop.test.

#### Author(s)

Michael Fay

#### References

Fay, M. P. (2010). Two-sided exact tests and matching confidence intervals for discrete data. R Journal, 2(1), 53-58.

Lehmann, E.L. (1986). Testing Statistical Hypotheses (second edition). Wadsworth and Brooks/Cole, Pacific Grove, California.

#### <span id="page-2-0"></span>rateratio.test 3

#### See Also

See [poisson.exact](#page-0-1) in the [exactci](#page-0-1) package, which gives the same test.

#### Examples

```
### p values and confidence intervals are defined the same way
### so there is consistency in inferences
rateratio.test(c(2,9),c(17877,16660))
### Small counts and large time values will give results similar to Fisher's exact test
### since in that case the rate ratio is approximately equal to the odds ratio
### However, for the Fisher's exact test, the two-sided p-value is defined differently from
### the way the confidence intervals are defined and may imply different inferences
### i.e., p-value may say reject OR=1, but confidence interval says not to reject OR=1
fisher.test(matrix(c(2,9,17877-2,16660-9),2,2))
```
# <span id="page-3-0"></span>Index

∗ htest

rateratio.test, [1](#page-0-0)

exactci, *[3](#page-2-0)*

poisson.exact, *[3](#page-2-0)*

rateratio.test, [1](#page-0-0)